**Steps** 

· Examine each functiona-litps.

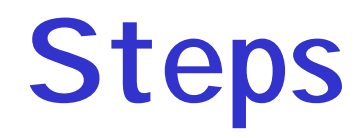

# **Steps**

- • **Develop "Formal Test Specification" for each functional unit**
	- **List of categories**
	- **Lists of choices within each category**
- 0 204 204 0 440.528.8T 6204 0 4strain of j $\pi$ T $\cdot$

# **Related Techniques**

- **Condition-table Method**
	- –**Conditions are categories**
	- **Value set for each condition is the set of choices**
	- $\mathcal{L}_{\mathcal{A}}$ **Constraints are restricted to categories**
- **Cause-effect graph**
	- **Identification of functions**
	- – **Identify causes that influence the function's behavior**
	- **And all effects**
	- $\mathcal{L}_{\mathcal{A}}$  **Construct a graph that relates causes to effects**

# **Related Techniques**

- • **Revealing Sub-domains**
	- **Contains elements that are either all processed correctly or all incorrectly**
	- **Executing one element of the subdomain is sufficient**
	- –**Error specific, not general**
- • **Equivalence Partitioning**
	- **Partition function's input domain into a procedure partition**
	- **Uses both specifications and code**

### **Representation**

• **E1 OP E2**

–**(E1 – E2) OP 0**

- **If the branch statement contains a Boolean variable, represent** 
	- $\mathcal{L}_{\mathcal{A}}$ **TRUE value by a +ve number**
	- –**FALSE value by a –ve number**
- • **If (A) then …**
	- –**If (A >= 0) then …**
- • **(A AND B)**
	- –**Both ((A >= 0) and (B >= 0))**
- • **(A OR B)**
	- –**Either ((A >= 0) or (B >= 0))**

#### **Predicate Slice**

- · Definition:
	-
	-
	-
	-
	-
	-
- 
- -
- - -
		-
- -
- -
- 
- 
- 
- -
	-
	-
- -
- 
- 
- 
- -
	- - - - -
				-
- 
- 
- 
- - -
	-
- 
- 
- 
- 
- 
- 
- 
- 
- 
- 
- 
- 
- 
- 
- 
- 
- 
- 
- 

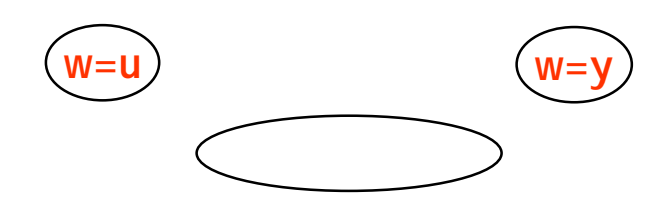

### Values of x, y, z

- 
- 
- 
- -
	-
	-
	-

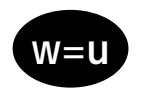

### **Example**

• **VCR command-line software**

## **Preconditions & Effects**

- **Rewind**
	- –**Precondition: end\_of\_tape**
	- **Effects:**  <sup>¬</sup>**end\_of\_tape**
- **Play**
	- **Precondition:**  <sup>¬</sup>**end\_of\_tape**
	- –**Effects: end\_of\_tape**
- **Eject**
	- –**Precondition: end\_of\_tape**
	- **Effects:**  <sup>¬</sup>**has\_tape**
- **Load**
	- **Precondition:**  <sup>¬</sup>**has\_tape**
	- –**Effects: has\_tape**

#### **Initial and Goal States**

## **Initial and Goal States**

- **Initial State**
	- <sup>¬</sup>**end\_of\_tape & has\_tape**
- **Goal State**
	- <sup>¬</sup>**has\_tape**
- **Plan?**
	- Play
	- **Eject**